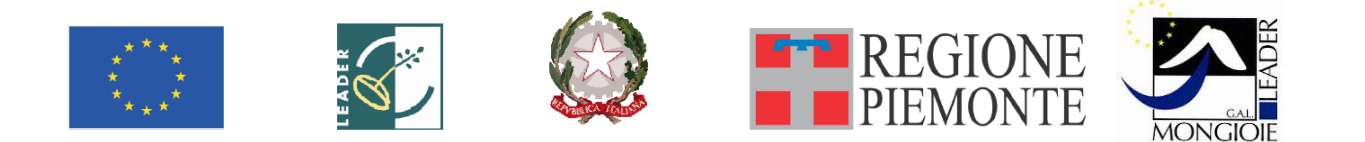

# **ALLEGATO A1 al modulo di domanda del bando pubblico per la presentazione di domande di finanziamento "Creazione di microimprese"**

**Regione Piemonte Programma di Sviluppo Rurale 2007-2013 Asse IV Leader** 

**GAL Mongioie Programma di Sviluppo Locale** *"IL TURISMO COME MOTORE DI SVILUPPO DEL SISTEMA ECONOMICO LOCALE" LINEA D'INTERVENTO 2"Innovazione del sistema produttivo" MISURA 312 – Sostegno alla creazione e allo sviluppo di microimprese Az. 2: creazione di microimprese*

# **DESCRIZIONE INVESTIMENTI E SPESE DI AVVIO**

\_\_\_\_\_\_\_\_\_\_\_\_\_\_\_\_\_\_\_\_\_\_\_\_\_\_\_\_\_\_\_\_\_\_\_\_\_\_\_\_\_\_\_\_\_\_\_\_\_\_\_\_\_\_\_\_\_\_\_\_\_\_\_\_\_\_\_\_\_\_\_\_\_\_\_\_\_\_\_

\_\_\_\_\_\_\_\_\_\_\_\_\_\_\_\_\_\_\_\_\_\_\_\_\_\_\_\_\_\_\_\_\_\_\_\_\_\_\_\_ \_\_\_\_\_\_\_\_\_\_\_\_\_\_\_\_\_\_\_\_\_\_\_\_\_\_\_\_\_\_\_\_\_\_\_\_\_\_

\_\_\_\_\_\_\_\_\_\_\_\_\_\_\_\_\_\_\_\_\_\_\_\_\_\_\_\_\_\_\_\_\_\_\_\_\_\_\_\_\_\_\_\_\_\_\_\_\_\_\_\_\_\_\_\_\_\_\_\_\_\_\_\_\_\_\_\_\_\_\_\_\_\_\_\_\_\_\_

\_\_\_\_\_\_\_\_\_\_\_\_\_\_\_\_\_\_\_\_\_\_\_\_\_\_\_\_\_\_\_\_\_\_\_\_\_\_\_\_\_\_\_\_\_\_\_\_\_\_\_\_\_\_\_\_\_\_\_\_\_\_\_\_\_\_\_\_\_\_\_\_\_\_\_\_\_\_\_

\_\_\_\_\_\_\_\_\_\_\_\_\_\_\_\_\_\_\_\_\_\_\_\_\_\_\_\_\_\_\_\_\_\_\_\_\_\_\_\_\_\_\_\_\_\_\_\_\_\_\_\_\_\_\_\_\_\_\_\_\_\_\_\_\_\_\_\_\_\_\_\_\_\_\_\_\_\_\_

# **DESCRIZIONE SINTETICA DEL PROGETTO**

# **1. CARATTERISTICHE DELLA SOCIETA'/DITTA INDIVIDUALE**

Denominazione

Data di costituzione (Iscrizione al registro Imprese) Data inizio effettivo dell'attività (effettiva o prevista)

Sede Operativa

Attività esercitata

Codice ISTAT di attività svolta (ATECO 2007) \_\_\_\_\_\_\_\_\_\_\_\_\_\_\_\_\_\_\_\_\_\_\_\_\_\_\_\_\_\_\_\_\_\_\_\_\_\_\_\_\_\_

Locali in cui si svolgerà' l'attività (specificare le dimensioni in mq e in caso di locali in affitto indicare il

\_\_\_\_\_\_\_\_\_\_\_\_\_\_\_\_\_\_\_\_\_\_\_\_\_\_\_\_\_\_\_\_\_\_\_\_\_\_\_\_\_\_\_\_\_\_\_\_\_\_\_\_\_\_\_\_\_\_\_\_\_\_\_\_\_\_\_\_\_\_\_\_\_\_\_\_\_\_\_\_

\_\_\_\_\_\_\_\_\_\_\_\_\_\_\_\_\_\_\_\_\_\_\_\_\_\_\_\_\_\_\_\_\_\_\_\_\_\_\_\_\_\_\_\_\_\_\_\_\_\_\_\_\_\_\_\_\_\_\_\_\_\_\_\_\_\_\_\_\_\_\_\_\_\_\_\_\_\_\_\_

\_\_\_\_\_\_\_\_\_\_\_\_\_\_\_\_\_\_\_\_\_\_\_\_\_\_\_\_\_\_\_\_\_\_\_\_\_\_\_\_\_\_\_\_\_\_\_\_\_\_\_\_\_\_\_\_\_\_\_\_\_\_\_\_\_\_\_\_\_\_\_\_\_\_\_\_\_\_\_\_

canone mensile)  $\Box$ 

Precedenti esperienze lavorative dei soci/titolare (in sintesi)

Situazione finanziaria: (per le società compilare tutte le voci, se si tratta di ditta individuale compilare solo le voci 3 e 4):

\_\_\_\_\_\_\_\_\_\_\_\_\_\_\_\_\_\_\_\_\_\_\_\_\_\_\_\_\_\_\_\_\_\_\_\_\_\_\_\_\_\_\_\_\_\_\_\_\_\_\_\_\_\_\_\_\_\_\_\_\_\_\_\_\_\_\_\_\_\_\_\_\_\_\_\_\_\_\_

\_\_\_\_\_\_\_\_\_\_\_\_\_\_\_\_\_\_\_\_\_\_\_\_\_\_\_\_\_\_\_\_\_\_\_\_\_\_\_\_\_\_\_\_\_\_\_\_\_\_\_\_\_\_\_\_\_\_\_\_\_\_\_\_\_\_\_\_\_\_\_\_\_\_\_\_\_\_\_

\_\_\_\_\_\_\_\_\_\_\_\_\_\_\_\_\_\_\_\_\_\_\_\_\_\_\_\_\_\_\_\_\_\_\_\_\_\_\_\_\_\_\_\_\_\_\_\_\_\_\_\_\_\_\_\_\_\_\_\_\_\_\_\_\_\_\_\_\_\_\_\_\_\_\_\_\_\_\_

1) Capitale sociale (apporti dei soci)

2) Previsioni di adeguamento del capitale

3) Altri canali di finanziamento

4) Eventuali finanziamenti bancari o di soggetti intermediari del credito richiesti e/o ottenuti

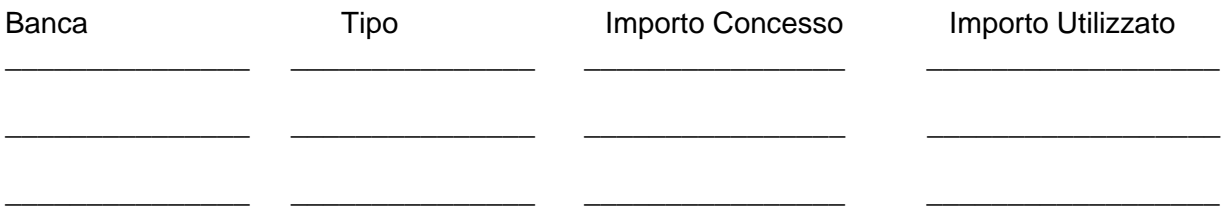

# **2. DESCRIZIONE SINTETICA DEL PROGETTO**

Sintetica presentazione del progetto imprenditoriale, di al massimo di due pagine, da cui emergano gli elementi salienti dell'iniziativa sia dal punto di vista descrittivo che da quello economico-finanziario (fare riferimento a quanto già descritto e riportato nel Business Plan):

- 1. Quale tipologia di attività si intende svolgere e quali sono le loro motivazioni alla base delle scelta del settore.
- 2. Chi sono i realizzatori del progetto, quali sono le competenze attivate e la struttura organizzativa e la forma giuridica scelta.
- 3. A quali tipologie di clienti si rivolge la nuova impresa, quali sono i principali concorrenti, la dimensione del mercato di riferimento e le prospettive di sviluppo

# **3. PROSPETTO DELLE SPESE DI AVVIO DELL'ATTIVITA'**

# **TABELLA RIASSUNTIVA PER TIPOLOGIE DI SPESA AMMISSIBILI**

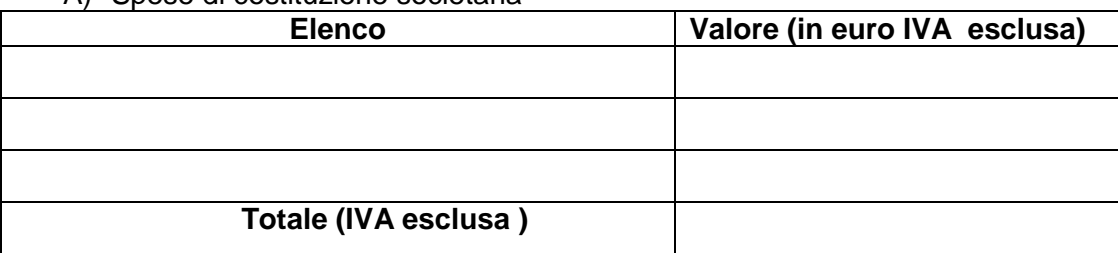

A) Spese di costituzione societaria

B) Spese di tutoraggio, costi di esercizio e spese amministrative per i primi due anni di attività (nel limite del 5% dell'investimento ritenuto ammissibile)

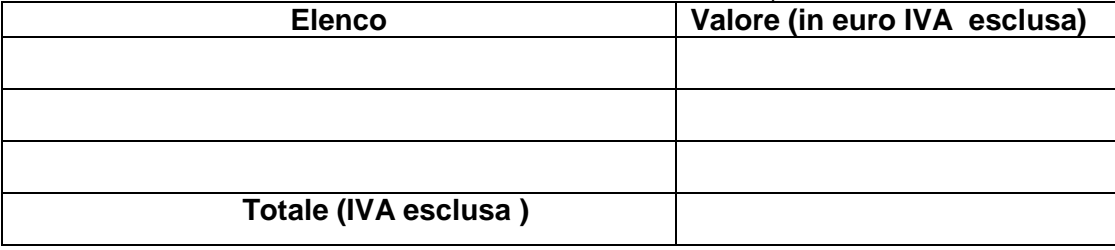

C) acquisto, realizzazione e installazione di impianti, macchinari, strumenti, attrezzature (incluso hardware), di nuova generazione, che assicurino elevati standard prestazionali in termini di ottimizzazione dei consumi e/o di emissioni inquinanti (elencare);

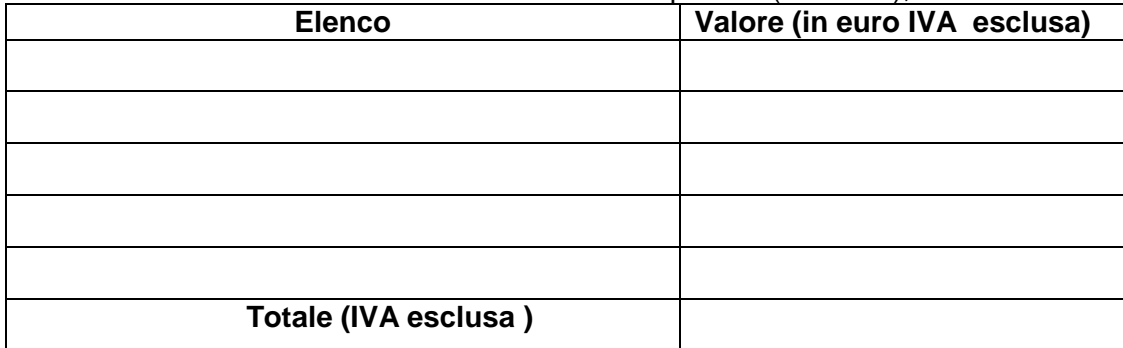

D) Acquisto e realizzazione di software (elencare);

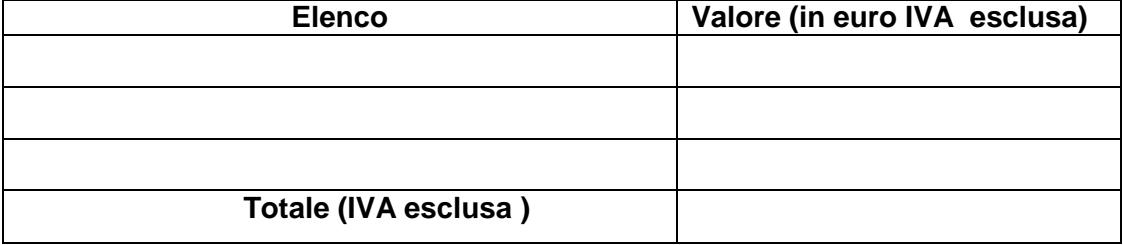

E) acquisto di arredi strettamente funzionali all'attività esercitata (elencare);

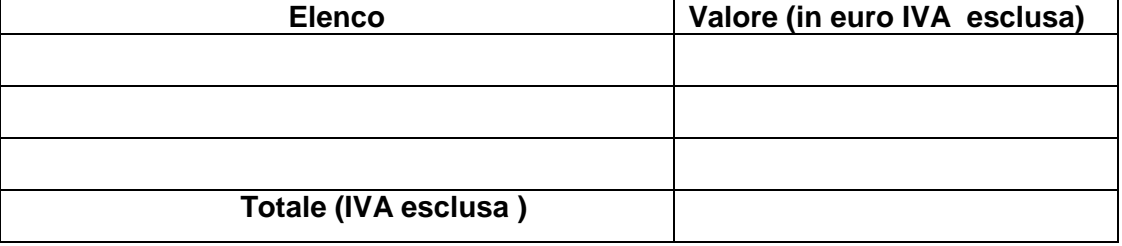

F) Adeguamenti strutturali strettamente connessi alla funzionalità degli interventi , per un valore che non superi il 25% dell'investimento ritenuto ammissibile (elencare)

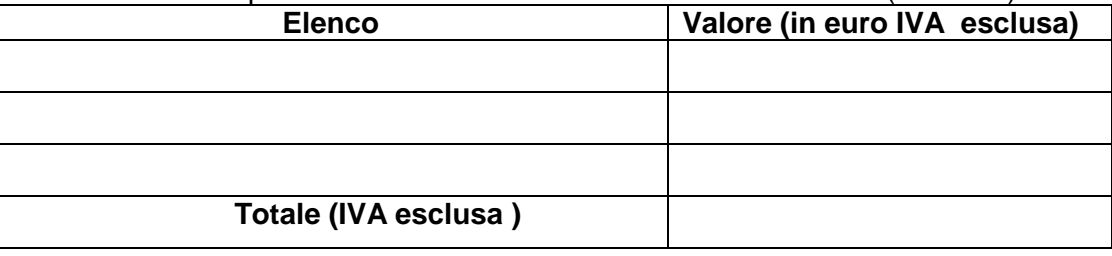

G) consulenze specialistiche e spese generali e tecniche (acquisto di brevetti e licenze e knowhow o conoscenze tecniche non brevettate, spese di progettazione, la redazione del business plan, direzione lavori e simili) per un ammontare non superiore al 6% dell'importo degli investimenti materiali a cui tali spese sono riferite (elencare);

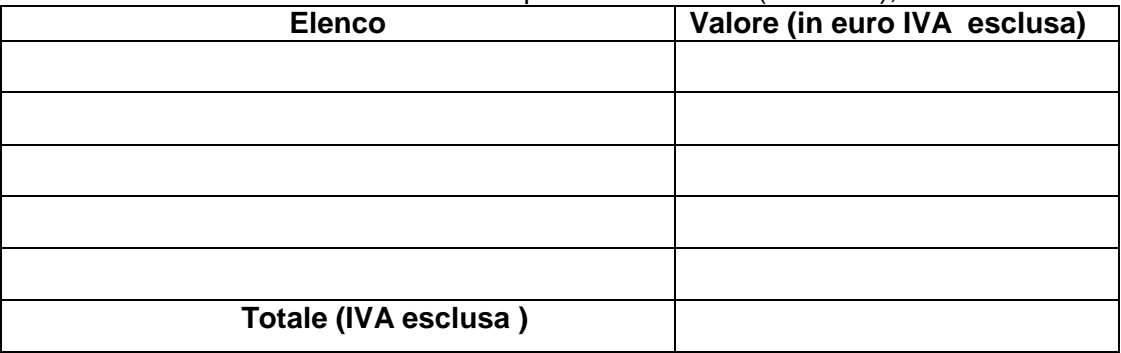

**La somma dei costi A) + B) + C) + D) + E) + F) +G ) è quindi pari a euro …………………………(IVA esclusa).** 

**Tale somma deve essere riportata nella prima colonna della tabella sottostante (punto 4) e deve coincidere con il totale riportato nel Quadro C- Interventi della domanda informatica** 

# **4. CONTRIBUTO RICHIESTO**

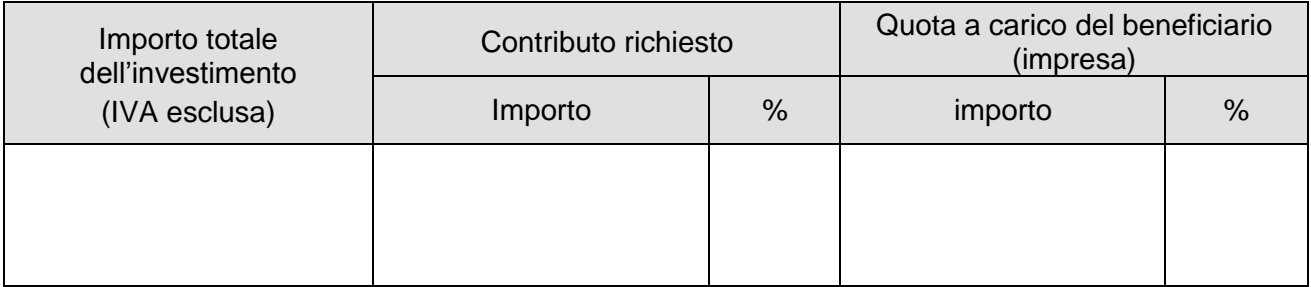

\_\_\_\_\_\_\_\_\_\_\_\_\_\_\_\_\_\_\_\_\_ lì, \_\_\_\_ /\_\_\_\_ / \_\_\_\_\_\_

\_\_\_\_\_\_\_\_\_\_\_\_\_\_\_\_\_\_\_\_\_\_\_\_\_\_\_\_\_\_\_\_\_\_\_\_\_\_\_\_\_ (Timbro e firma del legale rappresentante)

**ALLEGATO A2 al modulo di domanda del bando pubblico per la presentazione di domande di finanziamento "Creazione di microimprese"**

> **Regione Piemonte Programma di Sviluppo Rurale 2007-2013 Asse IV Leader**

**GAL Mongioie Programma di Sviluppo Locale** *"IL TURISMO COME MOTORE DI SVILUPPO DEL SISTEMA ECONOMICO LOCALE"*

# **BUSINESS PLAN**

Il modello di Business Plan è quello adottato dallo Sportello della Creazione d'Impresa della Provincia di Cuneo, che sviluppa e dettaglia il modello regionale pubblicato sul BUR Piemonte, 3° supplemento n° 27 – 4 luglio 2008: Atto di indirizzo "Percorsi integrati per la creazione d'impresa" periodo 2008 – 2010, POR 2007 – 2013 FSE Regione Piemonte: Asse Adattabilità".

# **MODELLO DI** *BUSINESS PLAN*

# **1. SINTESI DEL PROGETTO IMPRENDITORIALE**

A. Tipologia di attività che si intende svolgere e quali sono le loro motivazioni alla base delle scelta del settore

B. Realizzatori del progetto, competenze critiche e forma giuridica scelta

C. Tipologie di clienti si rivolge la nuova impresa e dimensione del mercato di riferimento

D. Struttura organizzativa dell'impresa

E. Fatturato e utile previsti, punto di pareggio e suo raggiungimento, eventuali indicatori di redditività

# **2. SEZIONE DESCRITTIVA**

### **2.1 L'imprenditore/soci**

Illustrare le competenze e le esperienze dei singoli soci evidenziando gli elementi che possono diventare critici per il buon esito del progetto.

A. Dati identificativi:

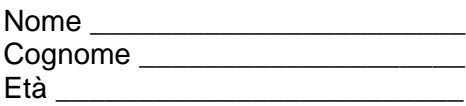

B. Percorsi formativi

C. Esperienze lavorative

 Conoscenza ed esperienza nel settore (come dipendente, come lavoratore autonomo, esperienza extralavorativa, ecc.)

\_\_\_\_\_\_\_\_\_\_\_\_\_\_\_\_\_\_\_\_\_\_\_\_\_\_\_\_\_\_\_\_\_\_\_\_\_\_\_\_\_\_\_\_\_\_\_\_\_\_\_\_\_\_\_\_\_\_\_\_\_\_\_\_\_\_\_\_\_\_\_\_\_\_\_ \_\_\_\_\_\_\_\_\_\_\_\_\_\_\_\_\_\_\_\_\_\_\_\_\_\_\_\_\_\_\_\_\_\_\_\_\_\_\_\_\_\_\_\_\_\_\_\_\_\_\_\_\_\_\_\_\_\_\_\_\_\_\_\_\_\_\_\_\_\_\_\_\_\_\_

\_\_\_\_\_\_\_\_\_\_\_\_\_\_\_\_\_\_\_\_\_\_\_\_\_\_\_\_\_\_\_\_\_\_\_\_\_\_\_\_\_\_\_\_\_\_\_\_\_\_\_\_\_\_\_\_\_\_\_\_\_\_\_\_\_\_\_\_\_\_\_\_\_\_\_

 Motivazioni alla base della scelta imprenditoriale (carattere intraprendente, spirito imprenditoriale, capacità organizzative, capacità di relazione, capacità di vendita, desiderio di lavoro indipendente, ricerca stabile di occupazione, ecc.)

\_\_\_\_\_\_\_\_\_\_\_\_\_\_\_\_\_\_\_\_\_\_\_\_\_\_\_\_\_\_\_\_\_\_\_\_\_\_\_\_\_\_\_\_\_\_\_\_\_\_\_\_\_\_\_\_\_\_\_\_\_\_\_\_\_\_\_\_\_\_\_\_\_\_\_ \_\_\_\_\_\_\_\_\_\_\_\_\_\_\_\_\_\_\_\_\_\_\_\_\_\_\_\_\_\_\_\_\_\_\_\_\_\_\_\_\_\_\_\_\_\_\_\_\_\_\_\_\_\_\_\_\_\_\_\_\_\_\_\_\_\_\_\_\_\_\_\_\_\_\_ \_\_\_\_\_\_\_\_\_\_\_\_\_\_\_\_\_\_\_\_\_\_\_\_\_\_\_\_\_\_\_\_\_\_\_\_\_\_\_\_\_\_\_\_\_\_\_\_\_\_\_\_\_\_\_\_\_\_\_\_\_\_\_\_\_\_\_\_\_\_\_\_\_\_\_

 Motivazioni della scelta del settore (esperienza, passione, hobby, studio, contatti, opportunità, ecc.)

\_\_\_\_\_\_\_\_\_\_\_\_\_\_\_\_\_\_\_\_\_\_\_\_\_\_\_\_\_\_\_\_\_\_\_\_\_\_\_\_\_\_\_\_\_\_\_\_\_\_\_\_\_\_\_\_\_\_\_\_\_\_\_\_\_\_\_\_\_\_\_\_\_\_\_ \_\_\_\_\_\_\_\_\_\_\_\_\_\_\_\_\_\_\_\_\_\_\_\_\_\_\_\_\_\_\_\_\_\_\_\_\_\_\_\_\_\_\_\_\_\_\_\_\_\_\_\_\_\_\_\_\_\_\_\_\_\_\_\_\_\_\_\_\_\_\_\_\_\_\_ \_\_\_\_\_\_\_\_\_\_\_\_\_\_\_\_\_\_\_\_\_\_\_\_\_\_\_\_\_\_\_\_\_\_\_\_\_\_\_\_\_\_\_\_\_\_\_\_\_\_\_\_\_\_\_\_\_\_\_\_\_\_\_\_\_\_\_\_\_\_\_\_\_\_\_

**N.B.** *La presente scheda espone le caratteristiche del singolo socio, pertanto è necessario produrre tante schede quanti sono i componenti della società*

# **2.2 Descrizione dei prodotti e servizi offerti**

Presentare il prodotto o servizio offerto

A. Presentazione dettagliata dei servizi/prodotti offerti (dettagliare il sistema prodotto: prodotto e servizi annessi, differenze rispetto ai prodotti/servizi esistenti, ecc.)

- B. Caratteristiche tecniche del prodotto/servizio e modalità di funzionamento (ad esempio prodotto artistico artigianale, innovativo, ecc.)
- C. Tipologia di bisogni che il prodotto soddisfa, vantaggi offerti al consumatore (ad esempio: assistenza tecnica post vendita, periodo di prova, consegna gratuita, ecc.)

**N.B.** *Se la nuova impresa offre più prodotti o più servizi è opportuno segnalarli tutti, specificando quali sono i principali. Indicare anche i prodotti/servizi che completano l'offerta commerciale (ad esempio: garanzie, coperture assicurative, formazione di base sull'utilizzo di particolari supporti, ecc.).*

# **2.3 Analisi di mercato e piano di marketing**

- A. Condizioni generali e trend del settore di interesse (settore maturo o in crescita, numero delle imprese operanti e loro dimensione, prezzi applicati, fatturato del settore, ecc.)
- B. Grado di innovatività nel settore: tradizionale, settore soggetto a moda, in continua e rapida evoluzione

**N.B.** *La raccolta di questi dati (attraverso documentazione statistica, giornali specializzati, contatti, interviste, ecc.) può fornire una fotografia del settore in cui andrà a operare l'impresa.*

# **1) Concorrenti e politica di prezzo**

# *Analisi della concorrenza*

- A. Identificare la tipologia e la numerosità dei concorrenti (diretti e/o indiretti) e, se possibile, la quota di mercato da essi detenuta
- B. Individuare quali prodotti/servizi offrono i concorrenti (anche quelli sostitutivi/alternativi a quelli proposti nel presente progetto d'impresa)

C. Valutare quali sono i punti di forza e di debolezza della concorrenza

# *Politica di prezzo*

A. Indicare su che fascia di prezzo verrà posizionato il prodotto/servizio offerto e motivare il perché (allineamento con i prezzi dei concorrenti, opzione per una fascia di prezzo alta, politica aggressiva con prezzi molto bassi)

# **2) Clienti, modalità di promozione e canali commerciali**

## *Clienti*

- A. Identificazione della tipologia dei clienti: si tratta di consumatori finali (Business to Consumer) e/o di intermediari (Business to Business)
- B. Quando possibile, nel caso di clienti "consumatori finali" specificare: il profilo (età, reddito, formazione, area geografica, abitudini di consumo, ecc.), la numerosità, le motivazioni all'acquisto (bisogno, status, ecc.)
- C. Quando possibile, nel caso di clienti "business" specificare: se sono imprese private o enti pubblici, quante sono e che dimensione hanno, l'area geografica in cui operano, la frequenza di acquisto, la consistenza media degli ordini, le caratteristiche ricercate nel prodotto (qualità, affidabilità, prezzo, assistenza e servizi collaterali, consegna, ecc.
- D. Specificare se si sono già stabiliti relazioni/accordi con possibili clienti

# *Pubblicità e promozione*

A. Illustrare come l'impresa intende farsi conoscere: creazione di un marchio/logo, pubblicità tradizionale (depliant, affissioni, radio, ecc.), sito internet, banner, stampa specialistica, partecipazioni a convegni/fiere di settore, direct mailing, sponsor di eventi, ecc.

B. Se significativo, indicare come verranno presentati i prodotti/servizi: catalogo cartaceo/on line, ecc.), book presentazione lavori svolti, ecc.

C. Quantificare l'investimento in pubblicità (che dovrà essere coerente con quanto indicato nella parte economica)

D. Se significativo, indicare se si utilizzerà forme di vendita interna o rete di agenti, distributori, ecc.

E. Se significativo, dettagliare le modalità con cui verranno contattati i clienti: telemarketing, visite dirette presso l'azienda, mailing mirato, organizzazione di meeting, partecipazione ad eventi di settore, ecc.

\_\_\_\_\_\_\_\_\_\_\_\_\_\_\_\_\_\_\_\_\_\_\_\_\_\_\_\_\_\_\_\_\_\_\_\_\_\_\_\_\_\_\_\_\_\_\_\_\_\_\_\_\_\_\_\_\_\_\_\_\_\_\_\_\_\_\_\_\_\_\_\_\_\_\_

\_\_\_\_\_\_\_\_\_\_\_\_\_\_\_\_\_\_\_\_\_\_\_\_\_\_\_\_\_\_\_\_\_\_\_\_\_\_\_\_\_\_\_\_\_\_\_\_\_\_\_\_\_\_\_\_\_\_\_\_\_\_\_\_\_\_\_\_\_\_\_\_\_\_\_

\_\_\_\_\_\_\_\_\_\_\_\_\_\_\_\_\_\_\_\_\_\_\_\_\_\_\_\_\_\_\_\_\_\_\_\_\_\_\_\_\_\_\_\_\_\_\_\_\_\_\_\_\_\_\_\_\_\_\_\_\_\_\_\_\_\_\_\_\_\_\_\_\_\_\_ \_\_\_\_\_\_\_\_\_\_\_\_\_\_\_\_\_\_\_\_\_\_\_\_\_\_\_\_\_\_\_\_\_\_\_\_\_\_\_\_\_\_\_\_\_\_\_\_\_\_\_\_\_\_\_\_\_\_\_\_\_\_\_\_\_\_\_\_\_\_\_\_\_\_\_

\_\_\_\_\_\_\_\_\_\_\_\_\_\_\_\_\_\_\_\_\_\_\_\_\_\_\_\_\_\_\_\_\_\_\_\_\_\_\_\_\_\_\_\_\_\_\_\_\_\_\_\_\_\_\_\_\_\_\_\_\_\_\_\_\_\_\_\_\_\_\_\_\_\_\_ \_\_\_\_\_\_\_\_\_\_\_\_\_\_\_\_\_\_\_\_\_\_\_\_\_\_\_\_\_\_\_\_\_\_\_\_\_\_\_\_\_\_\_\_\_\_\_\_\_\_\_\_\_\_\_\_\_\_\_\_\_\_\_\_\_\_\_\_\_\_\_\_\_\_\_

\_\_\_\_\_\_\_\_\_\_\_\_\_\_\_\_\_\_\_\_\_\_\_\_\_\_\_\_\_\_\_\_\_\_\_\_\_\_\_\_\_\_\_\_\_\_\_\_\_\_\_\_\_\_\_\_\_\_\_\_\_\_\_\_\_\_\_\_\_\_\_\_\_\_\_

\_\_\_\_\_\_\_\_\_\_\_\_\_\_\_\_\_\_\_\_\_\_\_\_\_\_\_\_\_\_\_\_\_\_\_\_\_\_\_\_\_\_\_\_\_\_\_\_\_\_\_\_\_\_\_\_\_\_\_\_\_\_\_\_\_\_\_\_\_\_\_\_\_\_\_

# **3) Analisi SWOT**

Se utile alla valutazione del progetto analizzare:

- A. Punti di forza dell'iniziativa imprenditoriale
- \_\_\_\_\_\_\_\_\_\_\_\_\_\_\_\_\_\_ B. Punti di debolezza dell'iniziativa imprenditoriale
- C. Opportunità di mercato e del settore di riferimento
- D. Minacce di mercato e del settore di riferimento

## **2.4 La struttura dell'impresa**

A. Localizzazione dell'impresa

\_\_\_\_\_\_\_\_\_\_\_\_\_\_\_\_\_\_

\_\_\_\_\_\_\_\_\_\_\_\_\_\_\_\_\_\_

\_\_\_\_\_\_\_\_\_\_\_\_\_\_\_\_\_\_

Quando significativo, motivare la scelta della localizzazione dell'impresa sia dal punto di vista geografico (vicinanza ai mercati di sbocco o di approvvigionamento, disponibilità di aree attrezzate, aree destinatarie di interventi da parte dei fondi strutturali, ecc.), che dal punto di vista della tipologia di locale (indicare sempre l'indirizzo).

- B. Organizzazione dell'impresa e descrizione del ciclo produttivo Se utile per la tipologia di progetto analizzare:
	- organizzazione della gestione dell'attività (sia la parte gestionale che quella operativa/produttiva), saturazione della capacità produttiva, possibili criticità nella gestione dell'impresa e modalità con cui si intende affrontarle

- se significativi e non individuati in altre parti del progetto, investimenti necessari al corretto funzionamento dell'impresa

- C. Fornitori e partner
	- 1. Illustrare quali sono i principali fornitori dell'impresa distinguendo fra fornitori di materie prime, semilavorati o prodotti finiti con particolare attenzione a quelli strategici (sono già stati individuati/contattati, quali sono le loro modalità di operare: pagamento, ordini minimi, tempi e modalità di consegna, ecc.) e ai fornitori di servizi (consulenze tecniche, assistenza software o di altro genere, …)
	- 2. Individuare eventuali partner con cui si possono stabilire delle collaborazioni per la realizzazione di prodotti/servizi
- D. Risorse umane

Se opportuno e se non sono già state individuate nella sezione imprenditori/soci, indicare quali competenze sono necessarie per il funzionamento dell'impresa.

Per i dipendenti e/o collaboratori indicare:

- a. quali competenze è necessario ricercare all'esterno: individuare sia le figure professionali che il loro costo
- b. quali politiche di sviluppo: previsioni di nuovi inserimenti, quando e di quali figure
- c. se esiste la necessità di consulenze esterne (commercialista, legale, consulenti del lavoro, altre consulenze tecniche)
- d. l'eventuale organigramma (dove risulta significativo)
- E. Forma giuridica e inquadramento
	- 1. indicare la forma giuridica prescelta, motivando eventuali vantaggi rispetto ad altre (responsabilità/rischi, capitali da investire, impegno attivo dei soci, costi di costituzione e di gestione, livello di conoscenza soci/n. soci, imposizione fiscale, definizione dei compiti ed assegnazione delle cariche)

\_\_\_\_\_\_\_\_\_\_\_\_\_\_\_\_\_\_\_\_\_\_\_\_\_\_\_\_\_\_\_\_\_\_\_\_\_\_\_\_\_\_\_\_\_\_\_\_\_\_\_\_\_\_\_\_\_\_\_\_\_\_\_\_\_\_\_\_\_

\_\_\_\_\_\_\_\_\_\_\_\_\_\_\_\_\_\_\_\_\_\_\_\_\_\_\_\_\_\_\_\_\_\_\_\_\_\_\_\_\_\_\_\_\_\_\_\_\_\_\_\_\_\_\_\_\_\_\_\_\_\_\_\_\_\_\_\_\_

\_\_\_\_\_\_\_\_\_\_\_\_\_\_\_\_\_\_\_\_\_\_\_\_\_\_\_\_\_\_\_\_\_\_\_\_\_\_\_\_\_\_\_\_\_\_\_\_\_\_\_\_\_\_\_\_\_\_\_\_\_\_\_\_\_\_\_\_\_ \_\_\_\_\_\_\_\_\_\_\_\_\_\_\_\_\_\_\_\_\_\_\_\_\_\_\_\_\_\_\_\_\_\_\_\_\_\_\_\_\_\_\_\_\_\_\_\_\_\_\_\_\_\_\_\_\_\_\_\_\_\_\_\_\_\_\_\_\_ \_\_\_\_\_\_\_\_\_\_\_\_\_\_\_\_\_\_\_\_\_\_\_\_\_\_\_\_\_\_\_\_\_\_\_\_\_\_\_\_\_\_\_\_\_\_\_\_\_\_\_\_\_\_\_\_\_\_\_\_\_\_\_\_\_\_\_\_\_

2. Elencare eventuali vincoli di tipo burocratico necessari per poter avviare l'attività (autorizzazioni, ispezioni, abilitazioni, licenze, altro)

## **3. SEZIONE ECONOMICO FINANZIARIA**

L'analisi deve essere effettuata sul primo triennio di attività

#### **3.1 Previsione dei ricavi**

Indicare com'è determinato il volume d'affari che si intende realizzare per tutti gli anni in cui si effettua la previsione:

- quante tipologie di prodotti/servizi si sono individuate, con quali criteri sono state raggruppate, quanto pesano rispetto al fatturato complessivo
- cosa fa variare il fatturato all'interno dell'anno (stagionalità) e da un anno all'altro
- quando viene saturata la capacità produttiva (in termini di ore delle risorse umane, di impianti e macchinari, ecc.)
- quali sono i tempi di dilazione concessi ai clienti

## **3.2 Previsione dei costi fissi e variabili**

Indicare separatamente i costi di struttura (slegati dal volume di produzione/vendita) e quelli variabili (strettamente legati al volume di produzione/vendita) commentando quelli più consistenti.

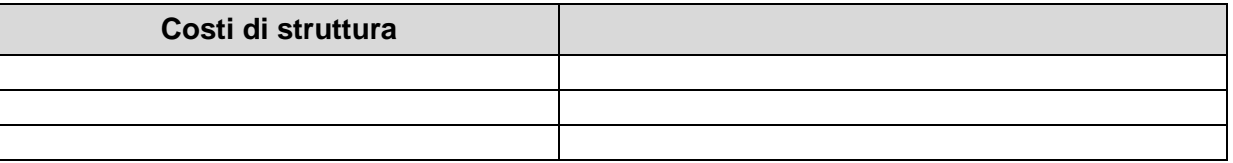

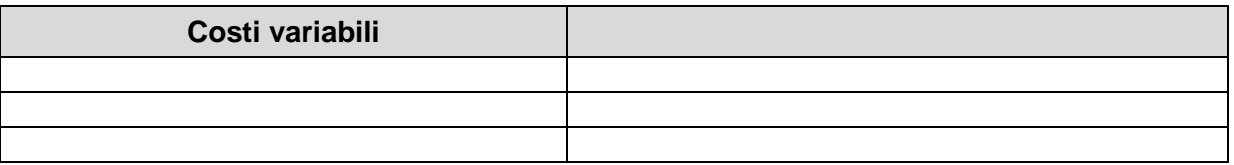

# **3.3 Margine di contribuzione e fatturato di pareggio**

Indicare il margine di contribuzione unitario per le diverse categorie di prodotti/servizi realizzati e quello medio e stimare il fatturato di pareggio. Se necessario/utile scomporre tale fatturato in numero di prodotti/servizi da vendere per realizzarlo e specificare il margine di sicurezza che ne deriva confrontandolo con il fatturato previsto.

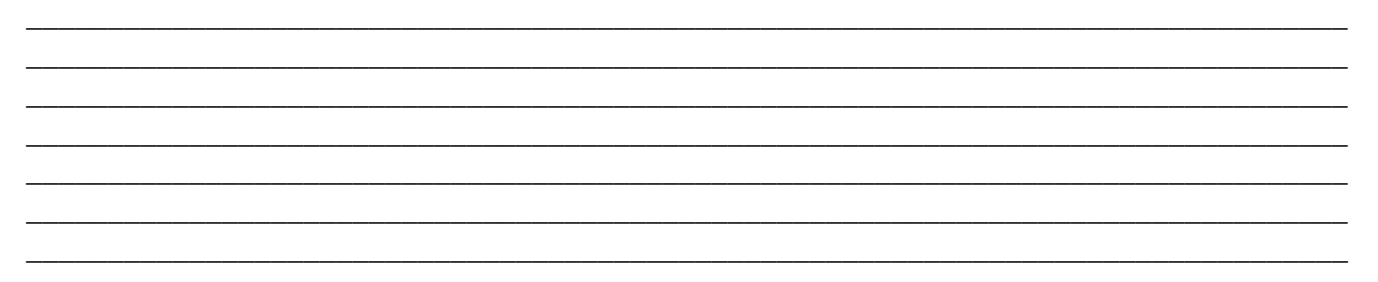

## **3.4 Investimenti e fabbisogno finanziario**

A. Indicare gli elementi che generano il fabbisogno finanziario, specificando:

 il valore degli investimenti al netto di IVA, l'anno in cui verranno effettuati, l'ammortamento (possibilmente calcolato con il criterio civilistico considerando l'effettiva durata dei beni)

\_\_\_\_\_\_\_\_\_\_\_\_\_\_\_\_\_\_\_\_\_\_\_\_\_\_\_\_\_\_\_\_\_\_\_\_\_\_\_\_\_\_\_\_\_\_\_\_\_\_\_\_\_\_\_\_\_\_\_\_\_\_\_\_\_\_\_\_\_\_\_

\_\_\_\_\_\_\_\_\_\_\_\_\_\_\_\_\_\_\_\_\_\_\_\_\_\_\_\_\_\_\_\_\_\_\_\_\_\_\_\_\_\_\_\_\_\_\_\_\_\_\_\_\_\_\_\_\_\_\_\_\_\_\_\_\_\_\_\_\_\_\_

\_\_\_\_\_\_\_\_\_\_\_\_\_\_\_\_\_\_\_\_\_\_\_\_\_\_\_\_\_\_\_\_\_\_\_\_\_\_\_\_\_\_\_\_\_\_\_\_\_\_\_\_\_\_\_\_\_\_\_\_\_\_\_\_\_\_\_\_\_\_\_

\_\_\_\_\_\_\_\_\_\_\_\_\_\_\_\_\_\_\_\_\_\_\_\_\_\_\_\_\_\_\_\_\_\_\_\_\_\_\_\_\_\_\_\_\_\_\_\_\_\_\_\_\_\_\_\_\_\_\_\_\_\_\_\_\_\_\_\_\_\_\_\_ \_\_\_\_\_\_\_\_\_\_\_\_\_\_\_\_\_\_\_\_\_\_\_\_\_\_\_\_\_\_\_\_\_\_\_\_\_\_\_\_\_\_\_\_\_\_\_\_\_\_\_\_\_\_\_\_\_\_\_\_\_\_\_\_\_\_\_\_\_\_\_\_ \_\_\_\_\_\_\_\_\_\_\_\_\_\_\_\_\_\_\_\_\_\_\_\_\_\_\_\_\_\_\_\_\_\_\_\_\_\_\_\_\_\_\_\_\_\_\_\_\_\_\_\_\_\_\_\_\_\_\_\_\_\_\_\_\_\_\_\_\_\_\_\_

\_\_\_\_\_\_\_\_\_\_\_\_\_\_\_\_\_\_\_\_\_\_\_\_\_\_\_\_\_\_\_\_\_\_\_\_\_\_\_\_\_\_\_\_\_\_\_\_\_\_\_\_\_\_\_\_\_\_\_\_\_\_\_\_\_\_\_\_\_\_\_\_

\_\_\_\_\_\_\_\_\_\_\_\_\_\_\_\_\_\_\_\_\_\_\_\_\_\_\_\_\_\_\_\_\_\_\_\_\_\_\_\_\_\_\_\_\_\_\_\_\_\_\_\_\_\_\_\_\_\_\_\_\_\_\_\_\_\_\_\_\_\_\_\_

\_\_\_\_\_\_\_\_\_\_\_\_\_\_\_\_\_\_\_\_\_\_\_\_\_\_\_\_\_\_\_\_\_\_\_\_\_\_\_\_\_\_\_\_\_\_\_\_\_\_\_\_\_\_\_\_\_\_\_\_\_\_\_\_\_\_\_\_\_\_\_\_ \_\_\_\_\_\_\_\_\_\_\_\_\_\_\_\_\_\_\_\_\_\_\_\_\_\_\_\_\_\_\_\_\_\_\_\_\_\_\_\_\_\_\_\_\_\_\_\_\_\_\_\_\_\_\_\_\_\_\_\_\_\_\_\_\_\_\_\_\_\_\_\_ \_\_\_\_\_\_\_\_\_\_\_\_\_\_\_\_\_\_\_\_\_\_\_\_\_\_\_\_\_\_\_\_\_\_\_\_\_\_\_\_\_\_\_\_\_\_\_\_\_\_\_\_\_\_\_\_\_\_\_\_\_\_\_\_\_\_\_\_\_\_\_\_

\_\_\_\_\_\_\_\_\_\_\_\_\_\_\_\_\_\_\_\_\_\_\_\_\_\_\_\_\_\_\_\_\_\_\_\_\_\_\_\_\_\_\_\_\_\_\_\_\_\_\_\_\_\_\_\_\_\_\_\_\_\_\_\_\_\_\_\_\_\_\_\_\_\_\_\_\_\_\_\_ \_\_\_\_\_\_\_\_\_\_\_\_\_\_\_\_\_\_\_\_\_\_\_\_\_\_\_\_\_\_\_\_\_\_\_\_\_\_\_\_\_\_\_\_\_\_\_\_\_\_\_\_\_\_\_\_\_\_\_\_\_\_\_\_\_\_\_\_\_\_\_\_\_\_\_\_\_\_\_\_ \_\_\_\_\_\_\_\_\_\_\_\_\_\_\_\_\_\_\_\_\_\_\_\_\_\_\_\_\_\_\_\_\_\_\_\_\_\_\_\_\_\_\_\_\_\_\_\_\_\_\_\_\_\_\_\_\_\_\_\_\_\_\_\_\_\_\_\_\_\_\_\_\_\_\_\_\_\_\_\_

- magazzino
- crediti verso clienti
- B. Individuare il fabbisogno finanziario dell'impresa, specificando le modalità con cui verrà coperto e in particolare:
	- capitale proprio dell'imprenditore/soci
	- ricorso a finanziamento infruttifero soci o prestiti sociali
	- ricorso a finanziamenti e medio lungo termine specificando la durata del prestito e il relativo tasso di interesse
	- ricorso a finanziamenti a breve termine, specificandone la tipologia

## **3.5 Analisi equilibrio economico finanziario**

A. Analisi dell'equilibrio finanziario da cui risulti la completa copertura delle immobilizzazioni con capitale proprio e debiti a medio lungo termine

B. Analisi dell'equilibrio economico da cui risulti che il fatturato è superiore ai costi (compresa la remunerazione dell'imprenditore e del capitale investito)

**N.B.** *L'equilibrio economico non è necessariamente raggiunto nel primo anno: in questo caso è necessario effettuare un'analisi che evidenzi a che punto della vita dell'impresa si verificherà il pareggio economico.*

## **4. PROIEZIONI ECONOMICO FINANZIARIE**

A. Stato Patrimoniale riclassificato con criteri finanziari

B. Conto Economico triennale in forma scalare

## C. Indici e margini del triennio

D. Eventuali flussi di cassa

\_\_\_\_\_\_\_\_\_\_\_\_\_\_\_\_\_\_\_\_\_ lì, \_\_\_\_ /\_\_\_\_ / \_\_\_\_\_\_

\_\_\_\_\_\_\_\_\_\_\_\_\_\_\_\_\_\_\_\_\_\_\_\_\_\_\_\_ Firma

**N.B.** *Allegare la documentazione utile a completare il progetto (es. curricula dei soci, documentazione fotografica, brevetti, articoli inerenti, ricerche di mercato, altri schemi economici significativi).*

# **ALLEGATO A2 BIS**

# **RICHIESTA DI VALIDAZIONE DEL BUSINESS PLAN**

Spett.le Provincia di Cuneo

Sportelli per la Creazione d'impresa in Provincia di Cuneo Coordinamento provinciale

Settore Lavoro e Cultura Via XX Settembre 48

12100 Cuneo

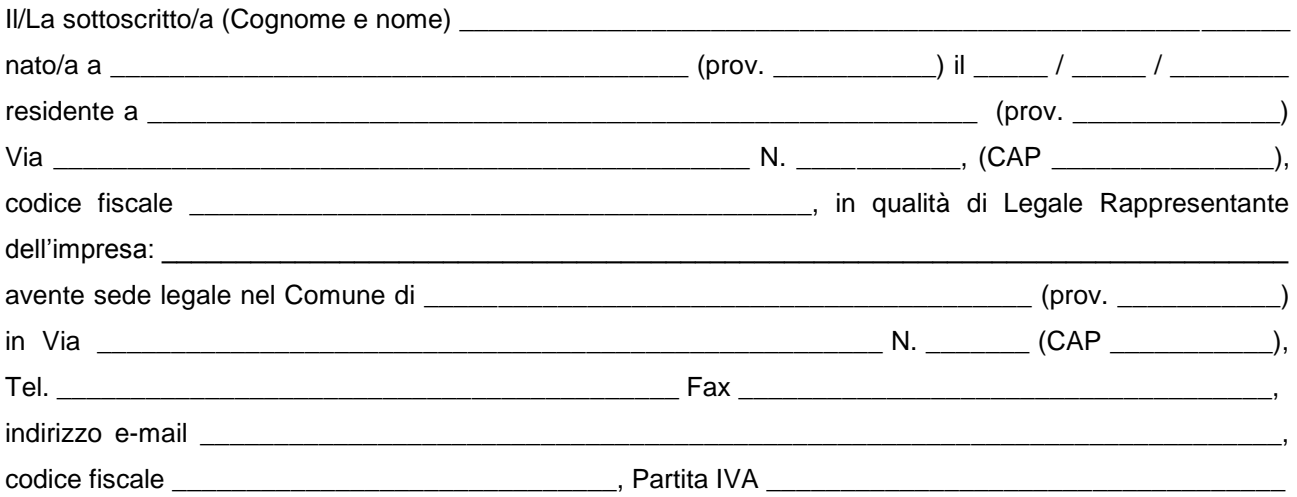

in relazione alla domanda di contributo a valere sulla linea d'intervento 2 "Innovazione del sistema produttivo", del PSL "Il turismo come motore di sviluppo del sistema economico locale" del GAL Mongioie presentata

#### RICHIEDE

la validazione del business plan allegato alla presente comunicazione.

#### DICHIARA

di allegare il medesimo business plan, che previa validazione da parte della Provincia, sarà allegato alla domanda presentata al GAL Mongioie.

Data \_\_\_\_\_\_\_\_\_\_\_\_\_\_\_\_\_\_\_\_\_\_\_\_\_\_\_\_

Firma

\_\_\_\_\_\_\_\_\_\_\_\_\_\_\_\_\_\_\_\_\_\_\_\_\_\_\_\_\_\_ **(1)**

Note:

(1) **Accompagnare la dichiarazione con la fotocopia di un documento di identità, in corso di validità, del sottoscrittore**

(2) **Allegare il business plan**

# **ALLEGATO A3**

# **ELENCO DEI SOCI E CURRICULUM VITAE DEI SOCI**

**L'ELENCO DEI SOCI DEVE CONTENERE ALMENO I SEGUENTI DATI:**

- **DATI ANAGRAFICI: nome cognome luogo e data di nascita e residenza**
- **CODICE FISCALE**
- **CARICA E/O FUNZIONE SVOLTA NELL'IMPRESA**
- **IL CURRICULUM VITAE DEVE METTERE IN EVIDENZA I TITOLI DI STUDIO CONSEGUITI, EVENTUALI SPECIALIZZAZIONI, LA STORIA LAVORATIVA E LE COMPETENZE PROFESSIONALI.**

# **ALLEGATO A4**

# **DICHIARAZIONE DI ASSENSO ALLA REALIZZAZIONE DELL'INTERVENTO DA PARTE DEL/I PROPRIETARIO/I DELL'AREAE/O DEI BENI (EDIFICI, MANUFATTI, PERTINENZE) DESTINATARI DEGLI INTERVENTI**

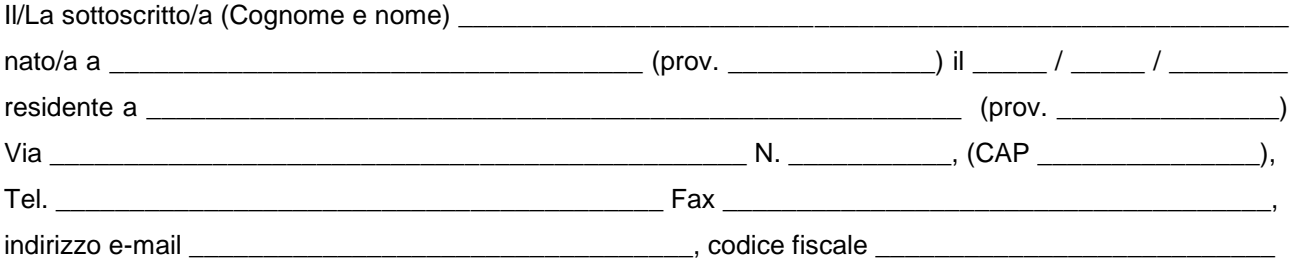

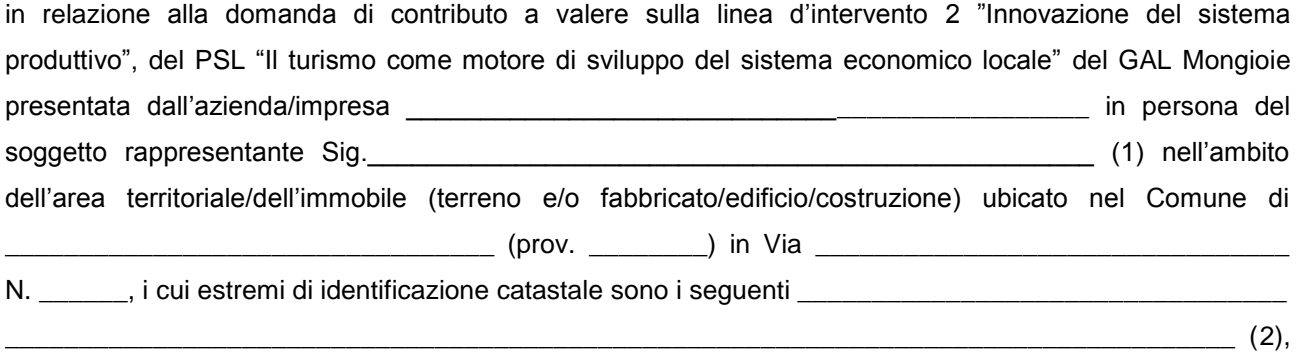

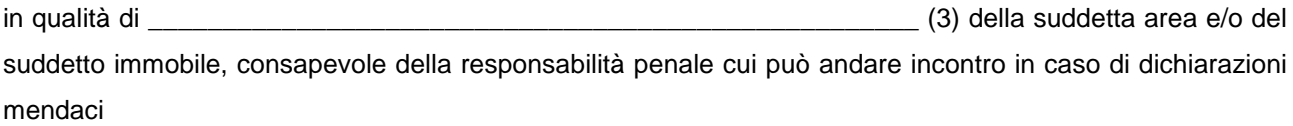

### **DICHIARA**

- 1. di concedere il proprio pieno ed incondizionato assenso per la realizzazione del richiamato intervento promosso dall'azienda/impresa \_\_\_\_\_\_\_\_\_\_\_\_\_\_\_\_\_\_\_\_\_\_\_\_\_\_\_\_\_\_\_\_\_\_\_\_\_\_\_\_\_\_\_\_\_\_\_\_\_\_\_\_\_\_\_\_\_\_
	- in persona del soggetto rappresentante Sig. \_\_\_\_\_\_\_\_\_\_\_\_\_\_\_\_\_\_\_\_\_\_\_\_\_\_\_\_\_\_\_\_\_\_\_\_\_\_\_\_\_\_\_\_ (1), del quale è a piena e completa conoscenza;
- 2. di impegnarsi a sottoscrivere, in caso di concessione del contributo, il vincolo decennale di destinazione d'uso previsto all'art 19, comma 2 del bando di cui sopra.

Data \_\_\_\_\_\_\_\_\_\_\_\_\_\_\_\_\_\_\_\_\_\_\_\_\_\_\_\_

Firma

\_\_\_\_\_\_\_\_\_\_\_\_\_\_\_\_\_\_\_\_\_\_\_\_\_\_\_\_\_\_ **(4)**

Note:

- (3) Indicare denominazione e ragione sociale della Ditta proponente la domanda di contributo e nome e cognome del soggetto rappresentante.
- (4) Riportare gli estremi catastali identificativi completi dell'immobile (ivi incluso l'eventuale terreno) o degli immobili oggetto della presente dichiarazione.
- (5) Proprietario, comproprietario.

(6) **Accompagnare la dichiarazione con la fotocopia di un documento di identità, in corso di validità, del sottoscrittore**

## **ALLEGATO A5 DICHIARAZIONE DI ACCETTAZIONE DELL'AGEVOLAZIONE IN REGIME DI** *DE MINIMIS* **(\*)**

Dichiarazione sostitutiva dell'atto di notorietà (Art. 47 e art. 38 del D.P.R. 28 dicembre 2000, n.445)

#### Esente da bollo ai sensi dell'art. 37 D.P.R. 445/2000

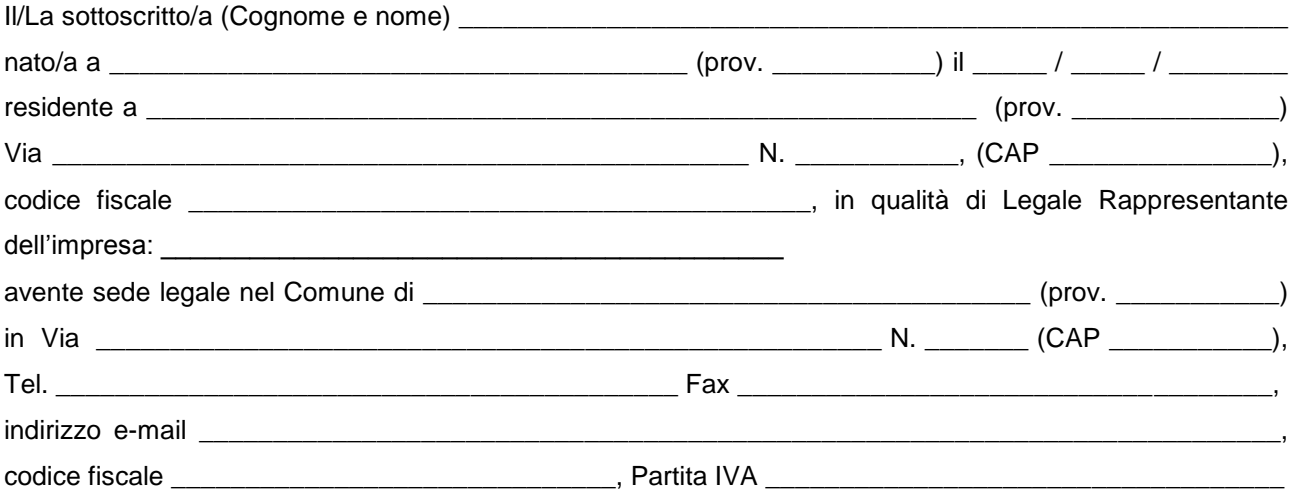

#### DICHIARA

Di aver preso visione dell'atto di concessione dell'agevolazione (inserire estremi della concessione) con cui l'impresa è stata ammessa ai benefici di cui al PSR 2007-2013 della regione Piemonte, Asse IV , mis. 312 2a, e di accettare integralmente quanto in esso disposto, in particolare, in ordine: al tipo, all'entità, alla ripartizione annuale dell'agevolazione, nonché alle condizioni e ai termini posti per l'ottenimento della loro erogazione

#### DICHIARA ALTRESI'

Di prendere atto del contenuto dell'allegata informativa

□ Aver non avere ottenuto, negli tre esercizi finanziari, alcuna agevolazione economica di qualsiasi natura dallo Stato o da qualunque ente pubblico, al di fuori delle seguenti:

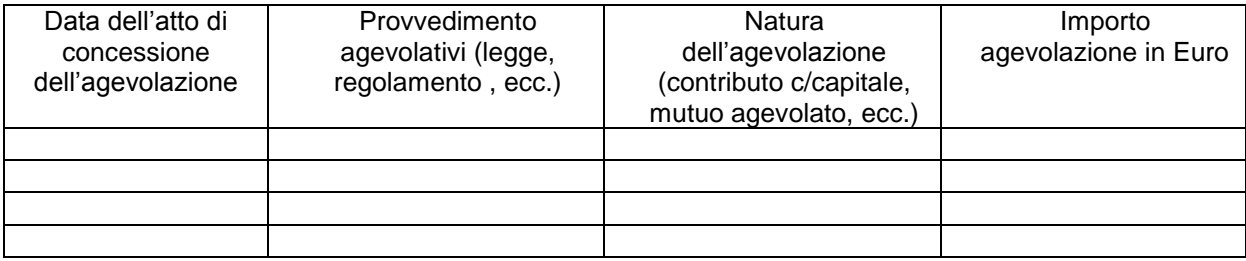

Dichiara inoltre di:

- essere consapevole delle sanzioni penali, previste in caso di dichiarazioni non veritiere e di falsità negli atti e della conseguente decadenza dai benefici di cui agli artt. 75 e 76 del D.P.R. 445/2000;
- essere informato che i dati personali raccolti saranno trattati, anche con mezzi informatici, esclusivamente per il procedimento per il quale la dichiarazione viene resa (art. 13 Dlgs. 196/2003)

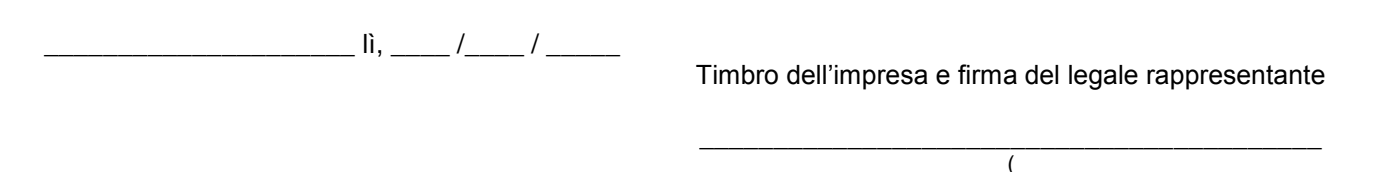

(\*) Regolamento (CE) n. 1998/2006 della Commissione, del 15 dicembre 2006, relativo all'applicazione degli articoli 87 e 88 del trattato CE agli aiuti d'importanza minore ("de minimis")

La Commissione Europea, con il proprio Regolamento n. 1998/2006, ha stabilito in Euro 200.000,00 (Euro 100.000,00 per le imprese attive nel settore del trasporto su strada) l'importo massimo di aiuti pubblici, qualificati come aiuti "de minimis", che può essere concesso ad una medesima impresa nell'arco di un triennio, indipendentemente dalla loro forma ed obiettivo. L'impresa richiedente, nel caso abbia ricevuto nel triennio precedente alla presentazione della domanda aiuti rientranti nel regime "de minimis", deve quindi verificare che l'eventuale concessione del contributo richiesto non comporti il superamento del suddetto limite di Euro 200.000,00 (Euro 100.000,00 per le imprese attive nel settore del trasporto su strada).(………)

#### **Articolo 1 – Campo di applicazione**

1. Il presente regolamento si applica agli aiuti concessi alle imprese di qualsiasi settore, ad eccezione dei seguenti aiuti: a) aiuti concessi a imprese attive nel settore della pesca e dell'acquacoltura che rientrano nel campo di applicazione del regolamento (CE) n. 104/2000 del Consiglio [10];

b) aiuti concessi a imprese attive nel settore della produzione primaria dei prodotti agricoli di cui all'allegato I del trattato; c) aiuti concessi a imprese attive nella trasformazione e commercializzazione di prodotti agricoli elencati nell'allegato I del trattato, nei casi seguenti:

i) quando l'importo dell'aiuto è fissato in base al prezzo o al quantitativo di tali prodotti acquistati da produttori primari o immessi sul mercato dalle imprese interessate,

ii) quando l'aiuto è subordinato al fatto di venire parzialmente o interamente trasferito a produttori primari.

## Informativa

1. Le agevolazioni di cui al presente provvedimento sono soggette al regime "de minimis" di cui al Regolamento (CE) n. 1998/2006 della Commissione, del 15 dicembre 2006, relativo all'applicazione degli articoli 87 e 88 del trattato agli aiuti d'importanza minore – G.U.U.E. 28/12/2006, n. L 379 e non devono essere preventivamente notificate alla U.E. purché soddisfino le condizioni stabilite dal predetto regolamento.

Qualora tali condizioni non siano soddisfatte l'agevolazione eventualmente concessa dovrà essere restituita.

2. Beneficiari: imprese ( specificare la tipologia di impresa) con le esclusioni indicate in appendice C.

3. Le agevolazioni in regime "de minimis" non possono superare i 200.000,00 € (in ESL equivalente sovvenzione lordo) nell' arco di tre esercizi finanziari per ciascuna impresa. Il massimale è ridotto a 100.000,00 € (ESL) per le imprese attive nel settore del trasporto su strada.

4. Il rispetto del massimale viene verificato sommando l'agevolazione concessa ai sensi del presente provvedimento con quelle in regime "de minimis" ottenute dal beneficiario nell'esercizio finanziario in cui è concessa l'agevolazione e nei due esercizi finanziari precedenti.. Qualora l'agevolazione concessa superi il massimale, questa non può beneficiare dell'esenzione prevista dal Regolamento nemmeno per la parte al di sotto di detto massimale e deve essere interamente restituita.

5. Equivalente Sovvenzione Netta e Lorda (ESN, ESL). L'Equivalente Sovvenzione, è l'unità di misura utilizzata per calcolare l'entità dell'aiuto erogato caso per caso.

Per determinare l'entità dell'agevolazione occorre innanzi tutto tradurre l'aiuto, qualunque sia la sua natura (sovvenzione in conto capitale o in conto interessi) in sovvenzione in conto capitale; si deve cioè calcolare l'elemento vantaggio dell'aiuto, tenendo conto, ad esempio nel caso di un restito agevolato, della percentuale di finanziamento sull'investimento, della durata del finanziamento, dell'ammontare del bonifico e del tasso di interesse vigente sul mercato al momento della concessione dell' aiuto (tasso di riferimento fissato periodicamente dalla Commissione e pubblicati sulla Gazzetta Ufficiale dell' Unione europea). Questo valore, calcolato in percentuale sull'investimento (sulle spese ammissibili), rappresenta l'Equivalente Sovvenzione Lorda (ESL).

Se, una volta effettuata questa operazione, si sottrae la quota prelevata dallo Stato a titolo di imposizione fiscale, si ottiene l'Equivalente Sovvenzione Netta (ESN).

Modalità di calcolo:

per contributo a fondo perduto: ESL = importo contributo; per prestito agevolato (es. di calcolo: http://www.regione.piemonte.it/industria/dwd/misura1/calcolo\_esl\_v01.xls)

6. È consentito il cumulo dell'agevolazione concessa ai sensi del presente provvedimento con altre agevolazioni ottenute per diverse voci di costo disciplinate da differenti regimi di aiuto.

7. Non è consentito il cumulo dell'agevolazione concessa ai sensi del presente provvedimento con altre agevolazioni pubbliche ottenute per le stesse voci di costo.

\_\_\_\_\_\_\_\_\_\_\_\_\_\_\_\_\_\_\_\_\_ lì, \_\_\_\_ /\_\_\_\_ / \_\_\_\_\_

timbro dell'impresa e firma del legale rappresentante (per esteso e leggibile)

----------------------------------------------------------

```
12_11_20 Allegati Bando misura 312 2a 3^ finestra di apertura.doc 24
```
## **ALLEGATO B AL BANDO PUBBLICO Schema di garanzia fideiussoria**

# **BOZZA DI GARANZIA (carta intestata e indirizzo della filiale/agenzia emittente la garanzia)**

Garanzia n. ... … … ... … …

**OGGETTO:** ... … … ... … … ... … … ... … … ... … … ... … …

# **PREMESSO**

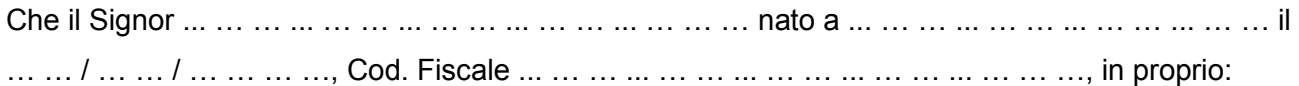

## **OPPURE**

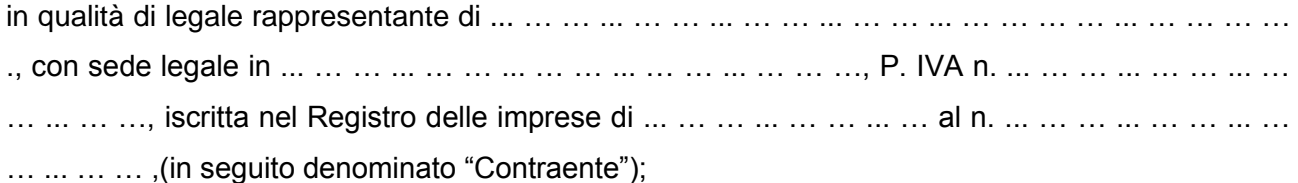

in qualità di beneficiario di un contributo pubblico pari a € ... … … ... … … ... … … ... … (euro ... … … ... … … ... … … ... … …), assegnato con ... … … ... … … ... … … ... … … della Amministrazione ... … … ... … … ... … … ... … …, in base al finanziamento previsto dalla Misura n. ... … … ... … del Programma di Sviluppo Rurale della Regione Piemonte riadottato con deliberazione della Giunta regionale n. 44-7485 del 19 novembre 2007 e approvato con decisione della Commissione C(2007) 5944 del 28 novembre 2007 ai sensi del regolamento (CE) n. 1698/2005; domanda n. ... … … ... per la realizzazione del progetto ... … … ... … … ... … … ... … … ... … …

... … … ... … … ...;

ha richiesto all'ARPEA il pagamento anticipato di € ... … … ... … … ... … … ... … (euro ... … … ... … … ... … … ... ) pari al … … … % del costo totale dell'investimento.

Che detto pagamento anticipato è condizionato alla preventiva costituzione di una cauzione mediante garanzia per un importo complessivo di € ... … … ... … … ... … … ... … (euro ... … … ... … … ... … … ... ), pari al 110% dell'anticipazione richiesta, a garanzia dell'eventuale restituzione dell'importo anticipato ove risultasse che il contraente non aveva titolo a richiederne il pagamento in tutto o in parte.

Che qualora risulti accertata dagli Organi di controllo, da Amministrazioni Pubbliche o da Corpi di Polizia Giudiziaria l'insussistenza totale o parziale del diritto al contributo, l'ARPEA, ai sensi delle disposizioni di cui al Regolamento CEE n. 2220/85 e successive modifiche ed integrazioni, deve procedere all'immediato incameramento delle somme corrispondenti al sostegno non riconosciuto.

# **TUTTO CIO' PREMESSO**

La Società/Banca ... … … ... … … ... … … ... … ... … … ... … … ... … … ... … P.IVA ... … … ... … … ... … … ... … con sede legale in ... … … ... … … ... … … ... … iscritta nel registro delle imprese di ... … … ... … … ... … … ... … al numero ... … … ... … … ... … … ... …, autorizzata dal Ministero dell'Industria, del Commercio e dell'Artigianato ad esercitare le assicurazioni del Ramo Cauzione (incluse nell'elenco di cui all'art.1, lett. C della L.10 giugno 1982, n. 348, pubblicato annualmente sulla Gazzetta Ufficiale della Repubblica Italiana a cura dell'ISVAP) nella persona del legale rappresentante pro tempore/procuratore speciale ... … … ... … … ... … … ... … nato a ... … … ... … … ... … … ... …, il … … / … … / … … … …, dichiara di costituirsi, come in effetti si costituisce, Fideiussore nell'interesse del Contraente, a favore dell'ARPEA, dichiarandosi con il contraente solidalmente tenuto per l'adempimento dell'obbligazione di restituzione delle somme anticipate erogate, secondo quanto descritto in premessa, automaticamente aumentate degli interessi, decorrenti nel periodo compreso fra la data di erogazione e quella di rimborso, calcolati in ragione del tasso ufficiale di riferimento in vigore nello stesso periodo, oltre imposte, tasse ed oneri di qualsiasi natura sopportati dall'ARPEA in dipendenza del recupero, secondo le condizioni più oltre specificate, fino a concorrenza della somma massima di € ... … … ... … … ... … … ... … (euro ...

… … ... … … ... … … ... ).

# **CONDIZIONI GENERALI DELLA GARANZIA**

### 1. *Disciplina generale*

La presente garanzia è disciplinata dalle norme contenute nel Regolamento CEE 2220/85 e successive modifiche, dall'art. 52 del Regolamento CE 445/02 nonché dalle condizioni stabilite negli articoli seguenti.

### 2. *Durata della garanzia*

La garanzia emessa per un periodo definito, ai soli fini del calcolo del premio, si intende automaticamente e tacitamente rinnovata oltre la data indicata sulla medesima fino allo svincolo da parte dell'ARPEA

L'eventuale mancato pagamento del premio e dei supplementi dello stesso non potranno in nessun caso essere opposti all'Ente garantito e non possono essere posti a carico dell'Ente stesso imposte, spese ed altri eventuali oneri relativi e conseguenti alla presente.

### 3. *Garanzia prestata*

Il Fideiussore garantisce all'ARPEA, fino alla concorrenza dell'importo assicurato, il pagamento delle somme che ARPEA richiederà al Contraente.

### 4. *Richiesta di pagamento*

Qualora il Contraente non abbia provveduto, entro 30 giorni dalla data di ricezione dell'apposito invito, comunicato per conoscenza al Fideiussore, a rimborsare all'ARPEA quanto richiesto, la garanzia potrà essere escussa, anche parzialmente, facendone richiesta al Fideiussore mediante raccomandata con avviso di ricevimento.

### 5*. Modalità di pagamento*

Il pagamento dell'importo richiesto dall'ARPEA sarà effettuato dal Fideiussore a prima e semplice richiesta scritta, in modo automatico ed incondizionato, entro e non oltre 15 giorni dalla ricezione di questa, senza possibilità per il Fideiussore di opporre all'ARPEA alcuna eccezione, anche nell'eventualità di opposizione proposta dal Contraente o da altri soggetti comunque interessati ed anche nel caso che il Contraente nel frattempo sia stato dichiarato fallito ovvero sottoposto a procedure concorsuali ovvero posto in liquidazione, ed anche nel caso di mancato pagamento dei premi, di rifiuto a prestare eventuali controgaranzie da parte del Contraente o di mancato adeguamento della durata della garanzia da parte del Fideiussore.

Tale pagamento avverrà tramite accredito al conto corrente intestato all'ARPEA le cui coordinate saranno comunicate in occasione della richiesta di versamento.

## 6. *Rinuncia al beneficio della preventiva escussione del contraente ed alle eccezioni*

La presente garanzia viene rilasciata con espressa rinuncia al beneficio della preventiva escussione di cui all'art. 1944 cod. civile e di quanto contemplato all'art. 1957 cod. civ., volendo ed intendendo il Fideiussore rimanere obbligato in solido con il Contraente fino alla estinzione del credito garantito, nonché con espressa rinuncia ad opporre eccezioni ai sensi degli art. 1242-1247 cod. civ. per quanto riguarda crediti certi, liquidi ed esigibili che il Contraente abbia, a qualunque titolo, maturato nei confronti dell'ARPEA

## 7*. Foro competente*

Le parti convengono che per qualsiasi controversia che possa sorgere nei confronti dell'ARPEA il foro competente è quello di Torino.

... … … ... … … ... … … ... ... … … ... lì … … / … … / … … … …

# IL CONTRAENTE LA SOCIETA'

Agli effetti degli art. 1341 e 1342 C.C. i sottoscritti dichiarano di approvare specificatamente le disposizioni dei punti seguenti delle condizioni generali:

- 5. Modalità di pagamento
- 6. Rinuncia al beneficio della preventiva escussione del contraente ed alle eccezioni
- 7. Foro competente.

IL CONTRAENTE LA SOCIETA'

# **ALLEGATO C AL BANDO PUBBLICO DICHIARAZIONE DI CONCLUSIONE DELL'INTERVENTO E RICHIESTA DI COLLAUDO**

**Oggetto**: Linea d'intervento ... … … ... … … ... … … ... ... … … ... Mis. ... … … ... … … ... … … ... ... … … ...: Stato finale dei lavori e richiesta di collaudo

## Spett.le **GAL Mongioie Piazza Vittorio Veneto 1 12070 – Mombasiglio (CN)**

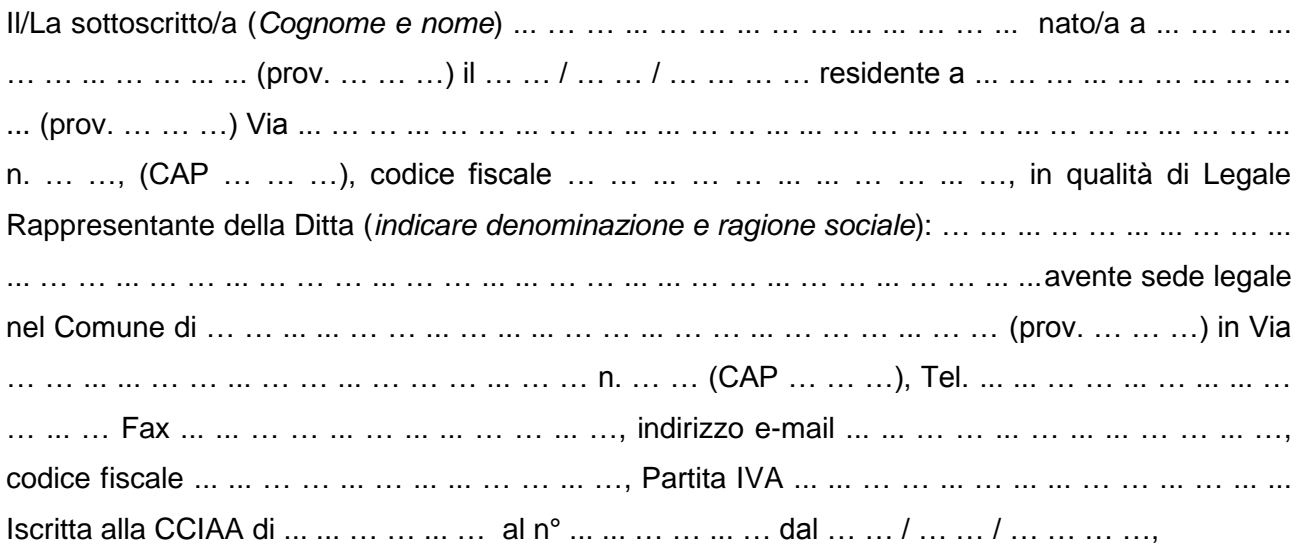

# **CERTIFICA**

che i lavori e le forniture relative agli investimenti materiali nell'ambito dell'intervento di cui in oggetto, ammessi a finanziamento dal GAL(Nome GAL) con lettera prot. n° ... ... ... ... del ... ... / … … / … … … …

# **SONO STATI REGOLARMENTE ULTIMATI in data** … … / … … / … … … …

### **e pertanto**

- a) Presenta la documentazione di rendicontazione conformemente all'art. 32 del Bando Pubblico
- b) Richiede il collaudo dell'intervento da parte del GAL Mongioie.
- c) Allega la tabella del Riepilogo dei documenti giustificativi degli investimenti realizzati (vedi pag. seguente)
- d) Dichiara:
- che la documentazione di spesa relativa all'investimento effettuato nell'ambito della misura 312 az. 2 del PSL "Il turismo come motore di sviluppo del sistema economico locale" del GAL Mongioie è quella riportata nella tabella del Riepilogo dei documenti giustificativi degli investimenti realizzati allegata;
- che le spese esposte al netto/lordo di IVA, ammontanti in totale ad Euro ... ... ... ... ... ... ... ... ... riguardano effettivamente ed unicamente gli investimenti previsti ed ammessi ad agevolazione;
- che le spese sono esposte al netto/lordo di IVA in quanto questa è recuperabile/non è recuperabile;
- che la certificazione di spesa indicata in copia firmata dal legale rappresentante è conforme all'originale e fiscalmente regolare;
- che gli originali della medesima documentazione di spesa risultano regolarmente quietanzati e rimangono a disposizione per ogni eventuale verifica presso la sede aziendale/la sede dell'Ente per il periodo previsto dalla vigente legislazione;
- di impegnarsi a mantenere l'attuale destinazione d'uso delle aree e dei beni immobili per un periodo di tempo non inferiore a dieci anni,delle attrezzature per un periodo non inferiore ai 5 anni.

... … … ... … ... ... … … ... ... … … ... … ... ...

… … … (*Timbro e firma del legale rappresentante*)

# **TABELLA DI RIEPILOGO DEI DOCUMENTI GIUSTIFICATIVI DEGLI INVESTIMENTI REALIZZATI**

**ANAGRAFICA DITTA……………………………………………………. REGIONE PIEMONTE P.S.R. 2007-2013 PSL "Il turismo come motore di sviluppo del sistema economico locale" GAL MONGIOIE LINEA D'INTERVENTO 2 MIS. 312 az. 2a**

**PROGETTO APPROVATO CON Prot. del GAL N. …………DEL…………..**

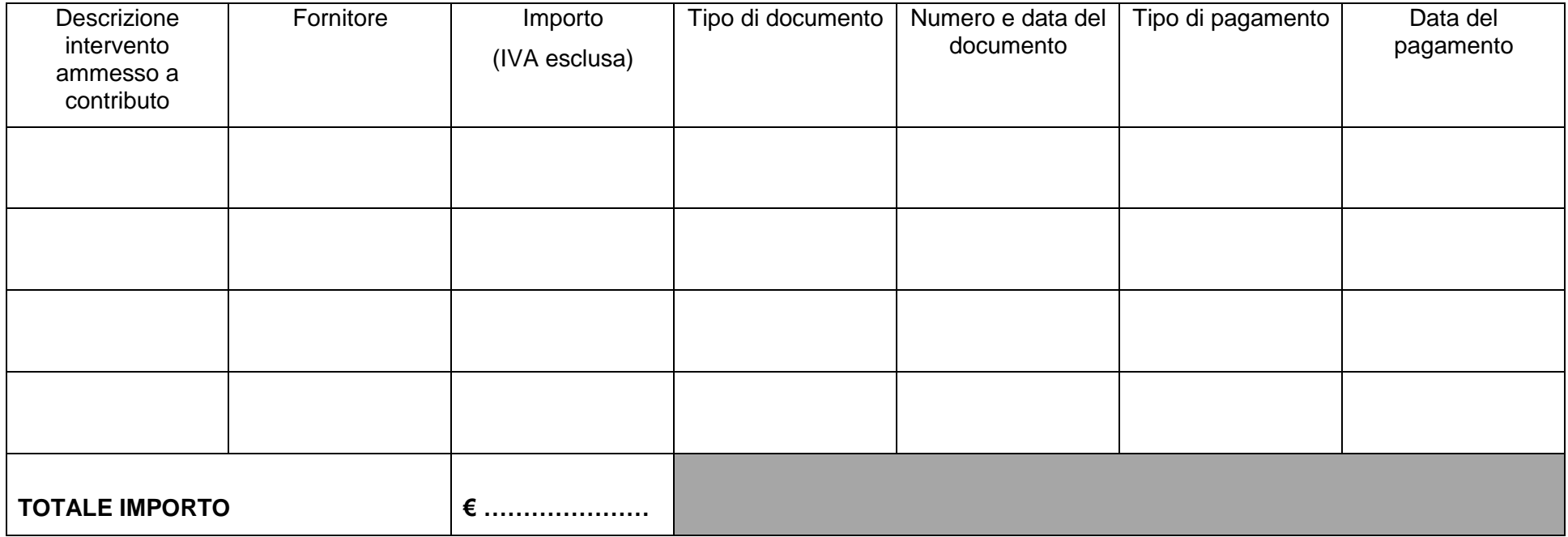

# **ALLEGATO D AL BANDO PUBBLICO**

# **MODELLO DI TARGA/CARTELLO INFORMATIVO SUI CONTRIBUTI FEASR CON CUI CONTRASSEGNARE I BENI E/O GLI IMMOBILI OGGETTO DEGLI INTERVENTI**

## **Istruzioni per la creazione della targa/cartello informativo sui contributi FEASR**

Ai sensi dell'Allegato VI [Regolamento \(CE\) n. 1974/2006](http://www.regione.piemonte.it/repository/agri/leggi/legge_486.pdf), è competenza dei beneficiari dicontributi FEASR affiggere, all'ingresso degli stabilimenti, aziende, ecc. e comunque in un luogo visibile al pubblico:

- una targa informativa, di dimensioni non inferiori a 50cm x 70cm, per le operazioni dei programmi di sviluppo rurale che comportano investimenti (nelle aziende agricole o nelle imprese alimentari) di costo complessivo o superiore a EUR 50.000;
- un cartello informativo, di dimensioni non inferiori a 150cm x 200cm, nei luoghi in cui sorgono infrastrutture di costo complessivo superiore a EUR 500.000;
- una targa informativa dovrà essere affissa anche presso le sedi dei gruppi di azione locale finanziate dall'asse 4.

La targa e il cartello, di cui si allega un esempio nella pagina seguente, devono contenere tutti gli elementi informativi e i loghi presenti nel modello scaricabile alla pagina web:

[http://www.regione.piemonte.it/agri/psr2007\\_13/documentazione/cartello.htm](http://www.regione.piemonte.it/agri/psr2007_13/documentazione/cartello.htm) [http://www.regione.piemonte.it/agri/psr2007\\_13/dwd/22112010/targa\\_GAL.pdf](http://www.regione.piemonte.it/agri/psr2007_13/dwd/22112010/targa_GAL.pdf)

## e mantenerne le proporzioni.

Per le misure e gli interventi finanziati dall'Asse Leader, dovrà essere apposto anche il logo di Leader.

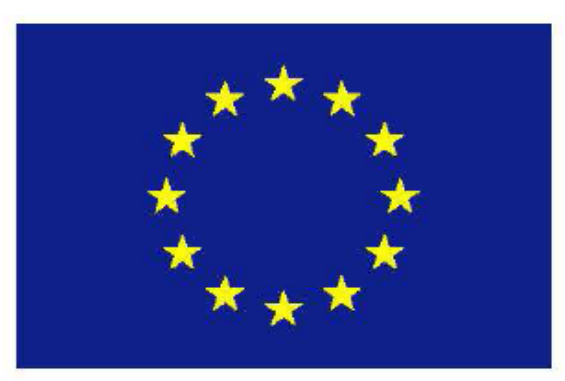

**FEASR** Fondo europeo agricolo per lo sviluppo rurale: l'Europa investe nelle zone rurali

# Programma di sviluppo rurale 2007-2013 della Regione Piemonte

ai sensi del Regolamento (CE) n. 1698/2005

Misura *[inserire n<sup>o</sup>e titolo misura]* 

Azione [inserire n°e titolo sottoazione]

Sottoazione [inserire n°e titolo sottoazione]

Descrizione progetto [inserire titolo progetto]

Costo complessivo [inserire costo totale progetto] di cui quota FEASR [inserire importo FEASR]

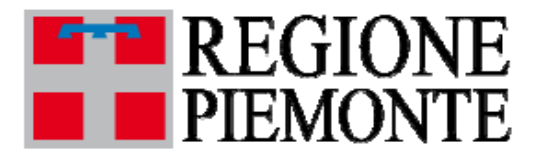

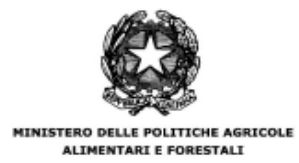